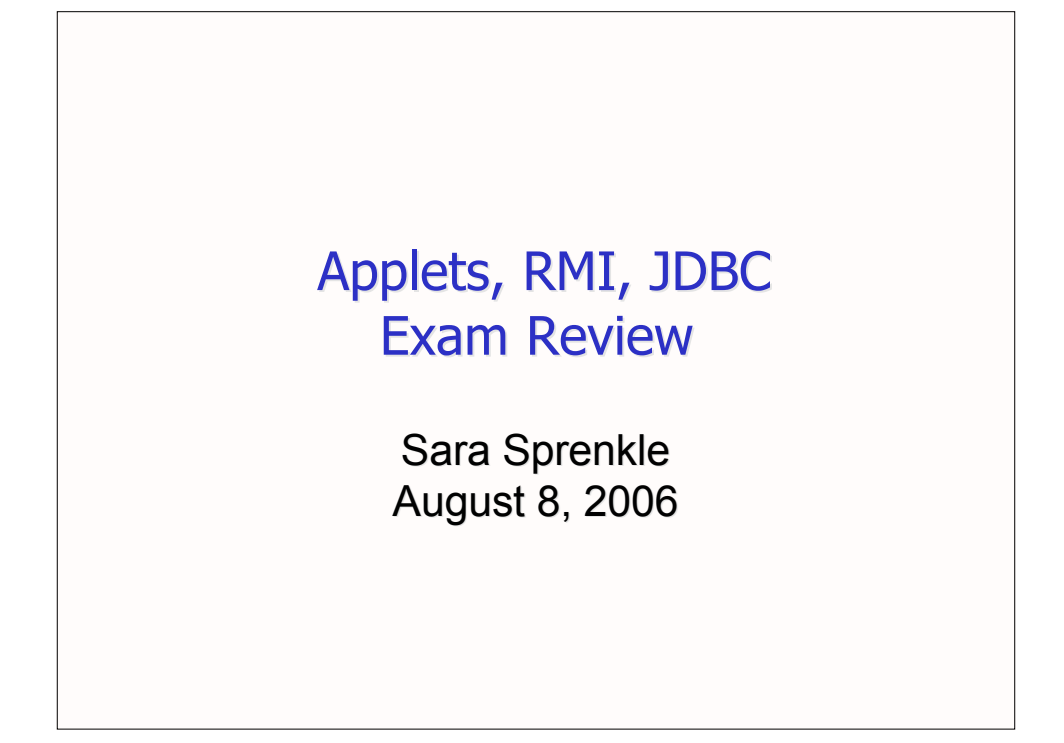

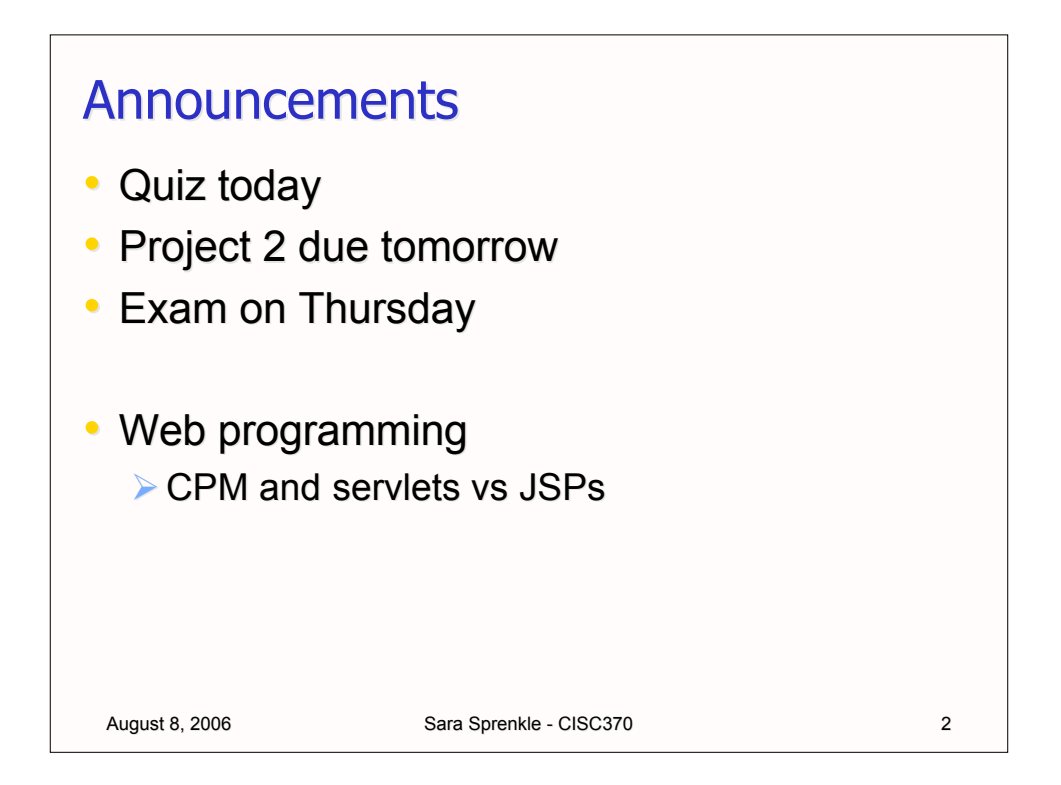

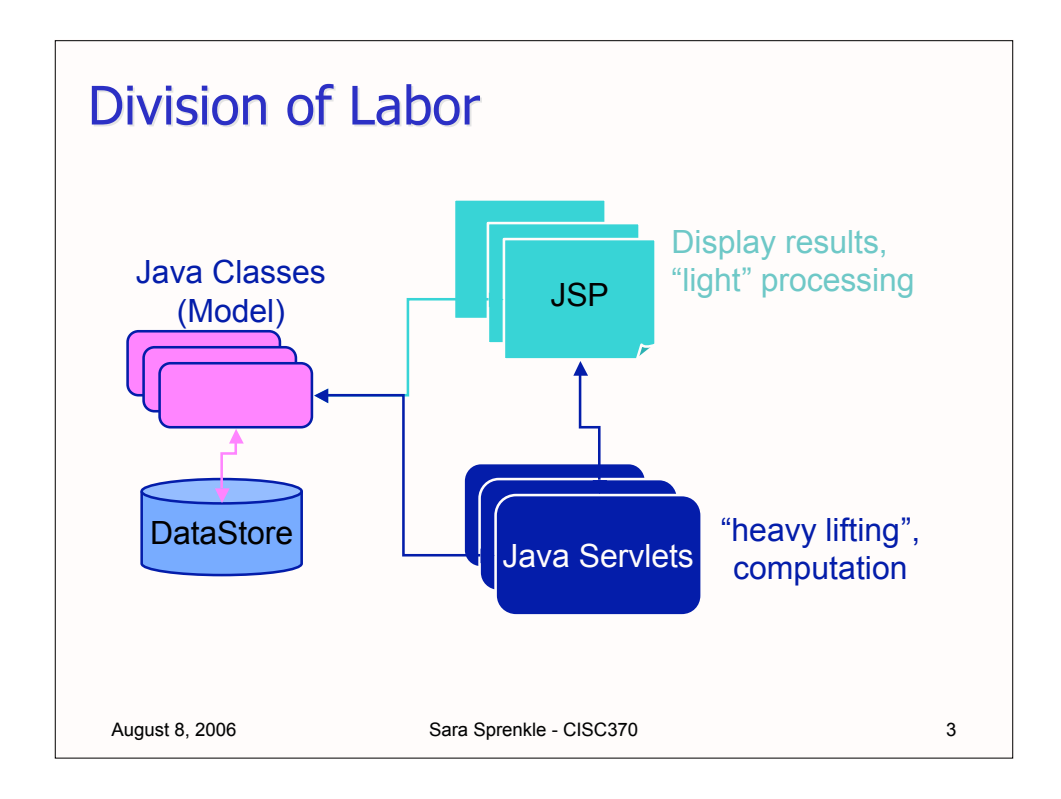

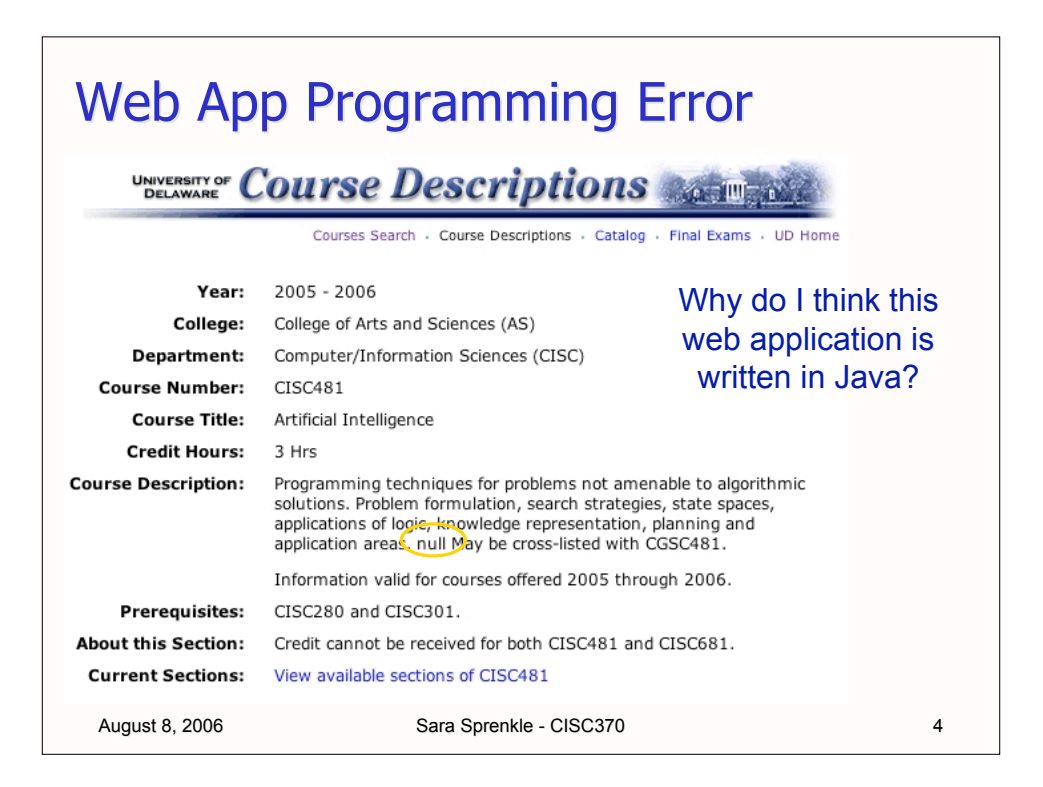

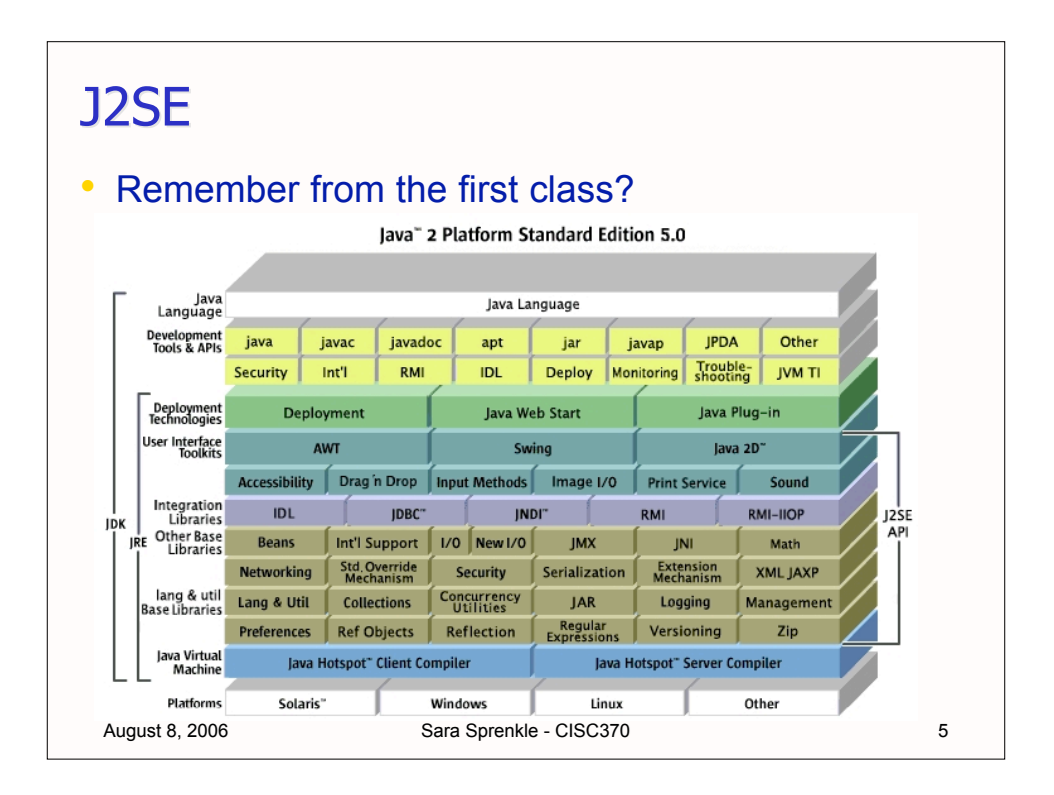

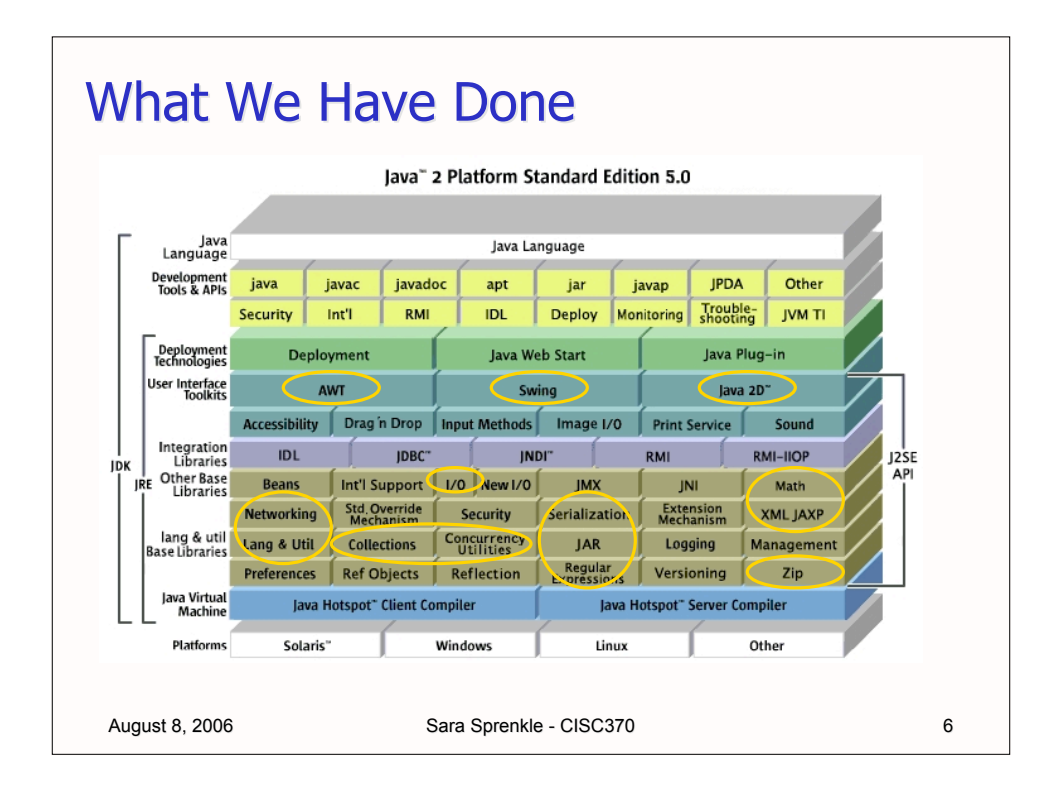

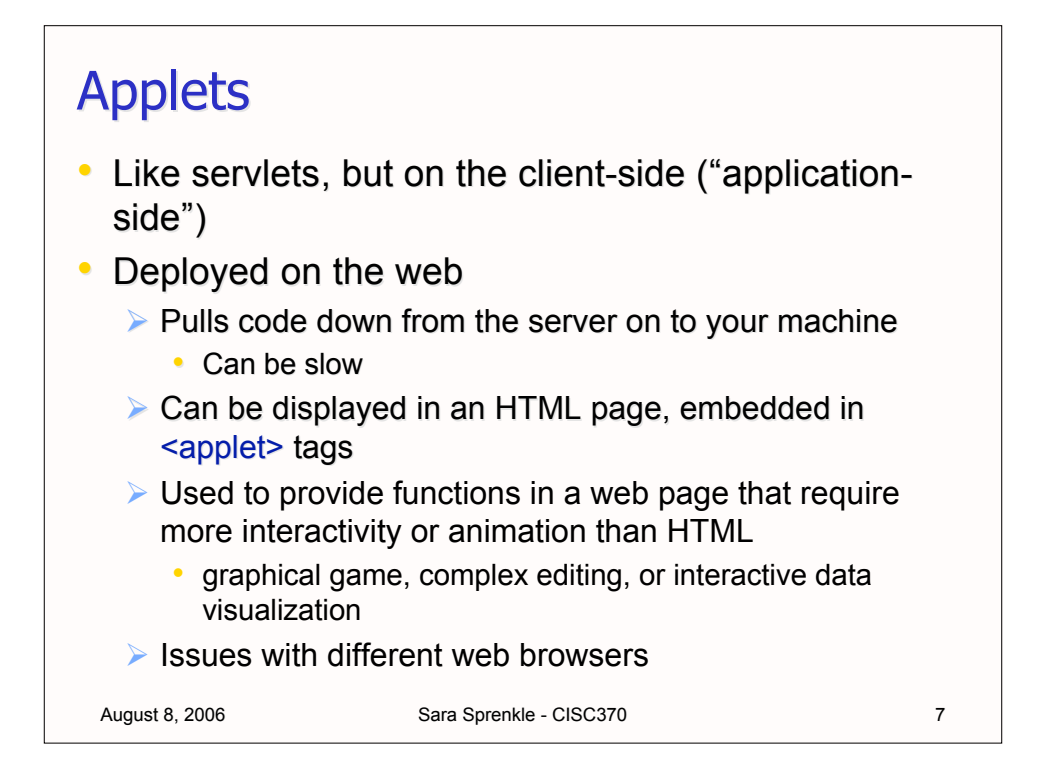

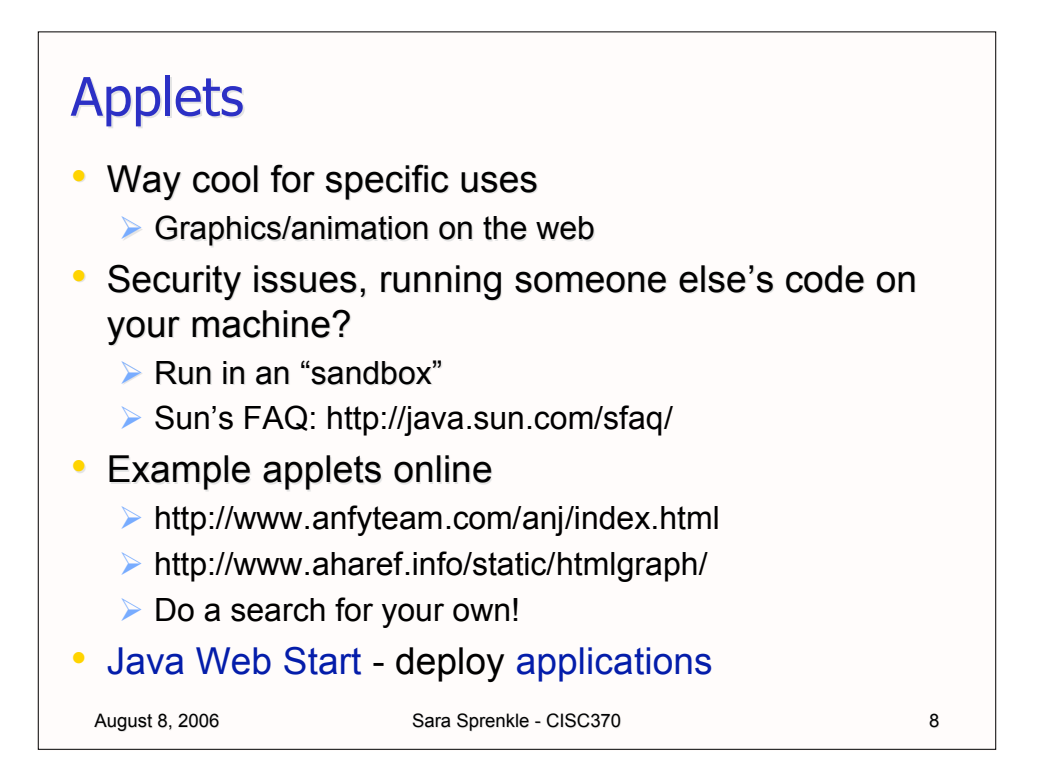

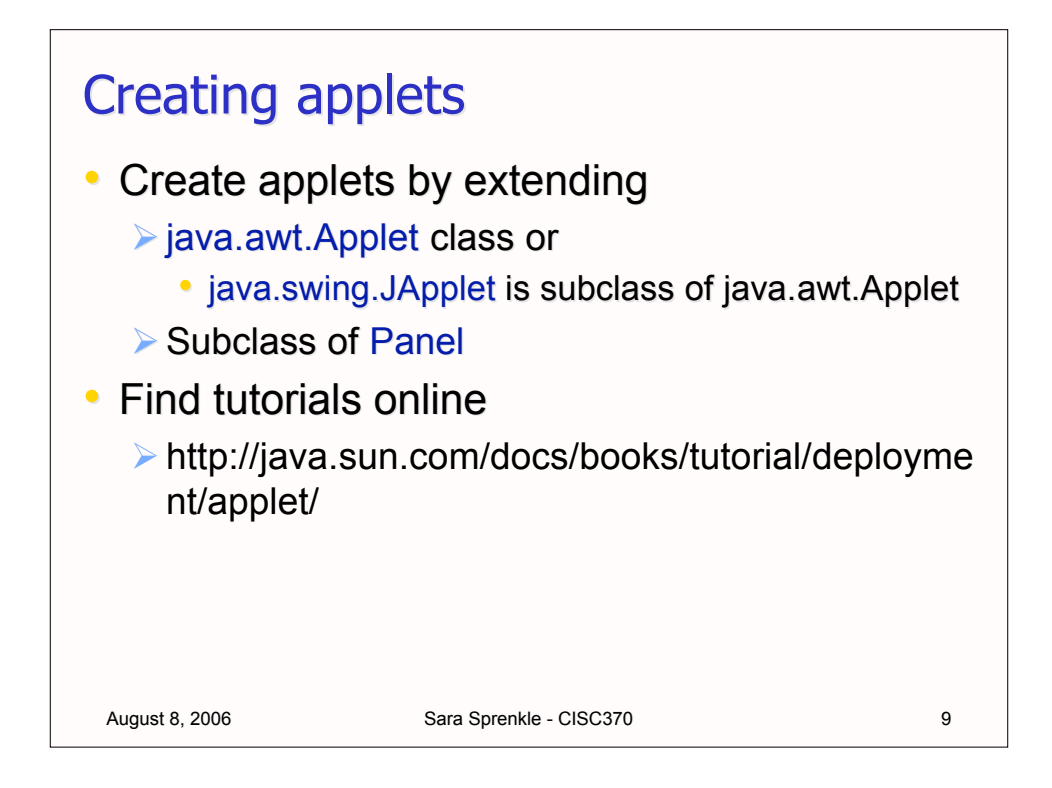

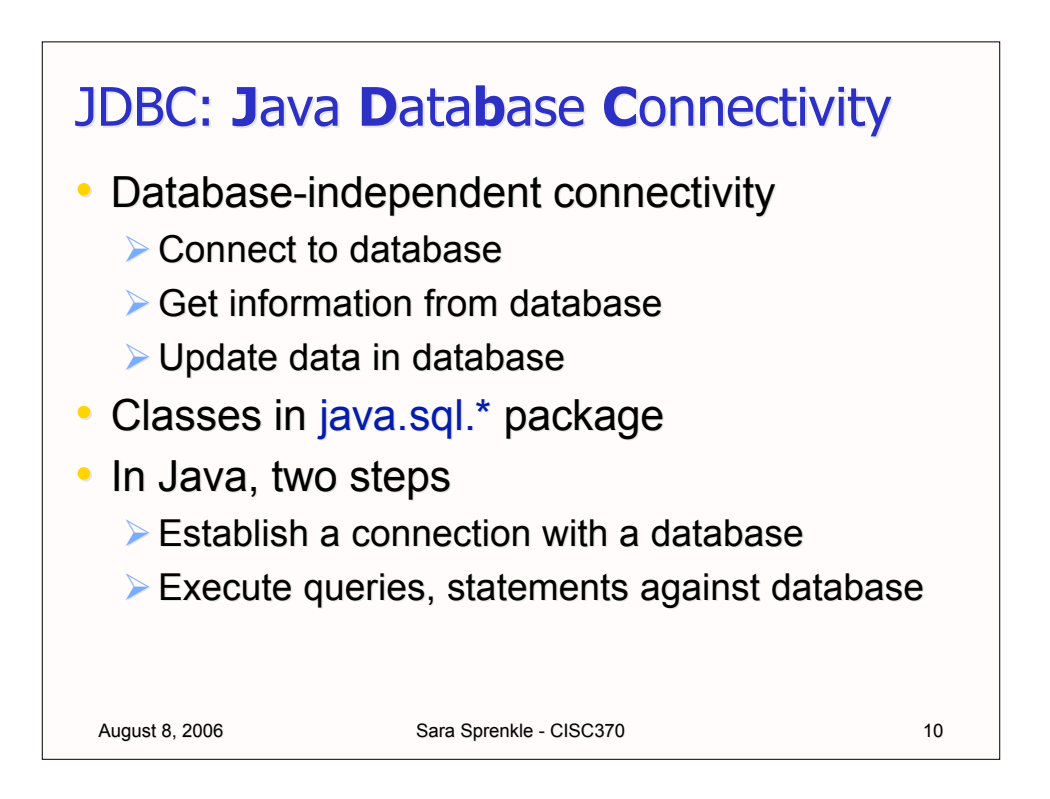

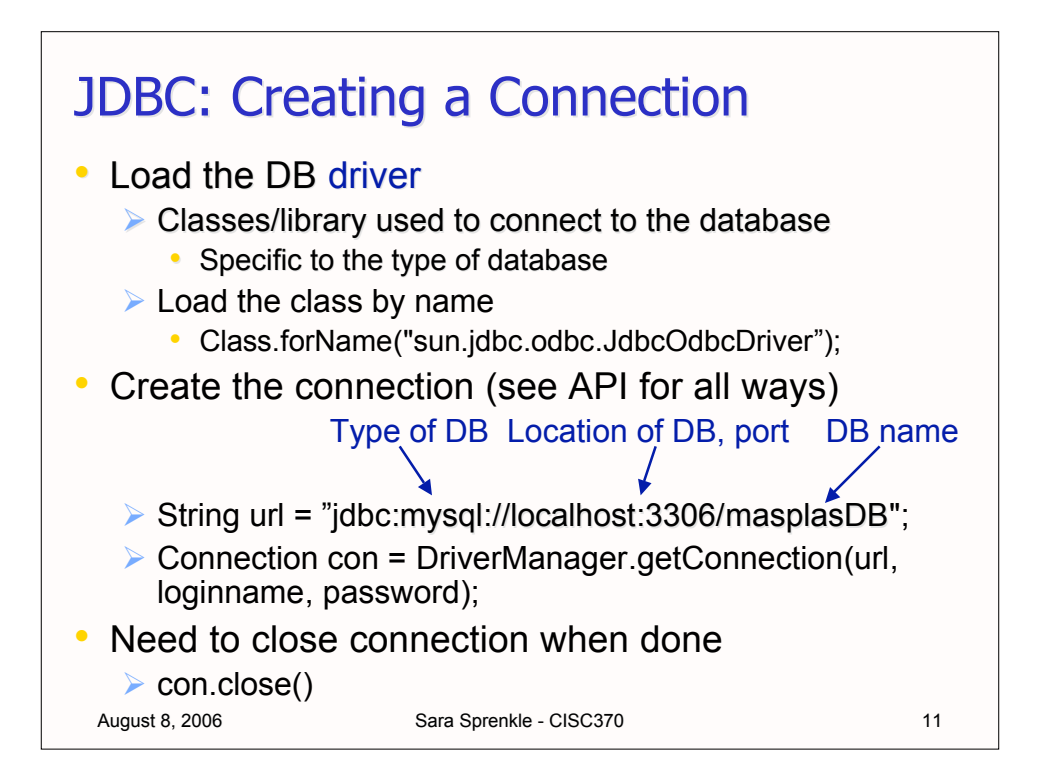

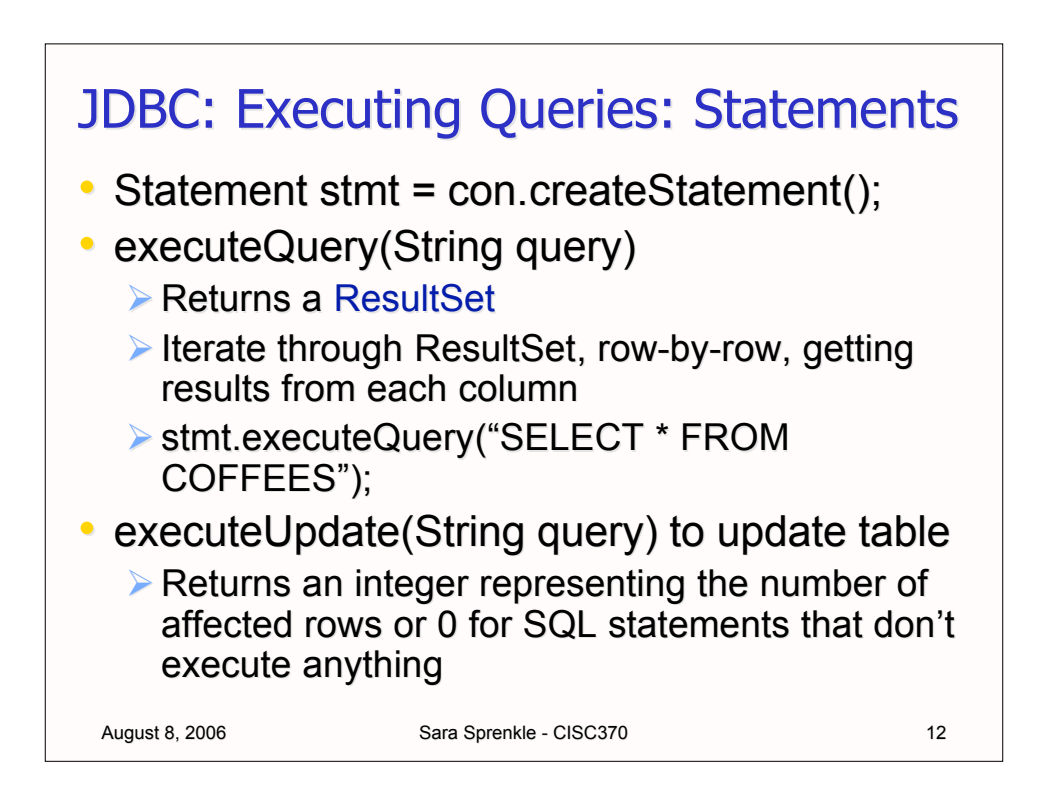

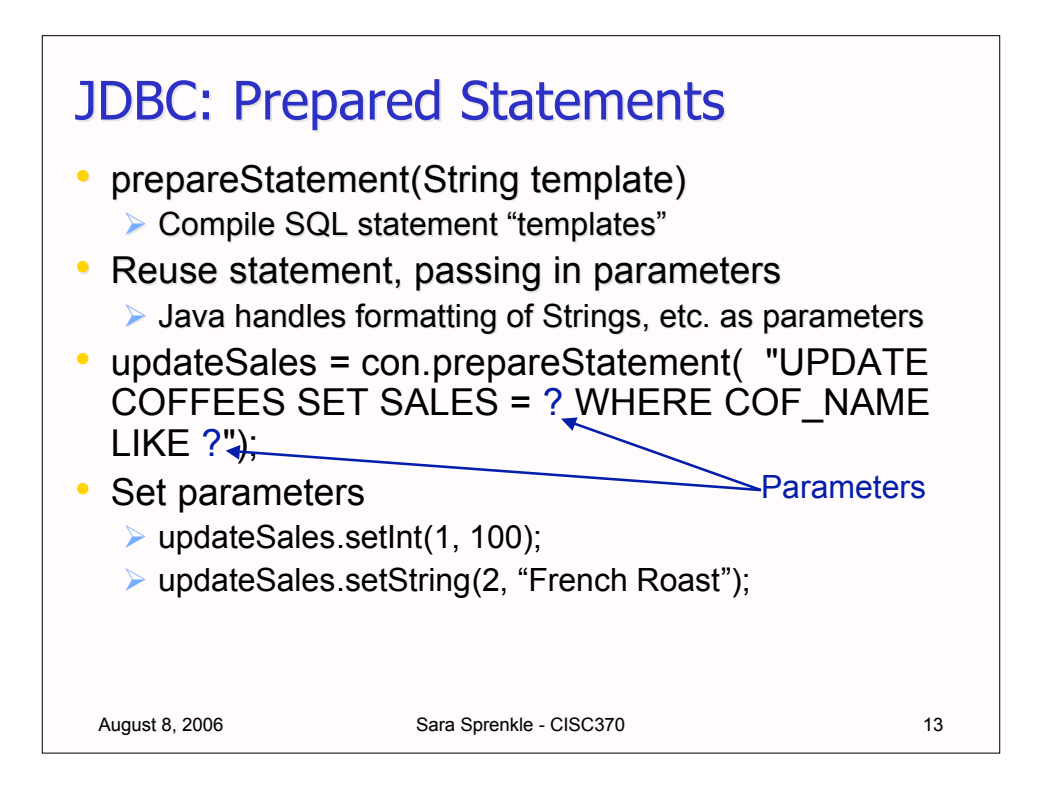

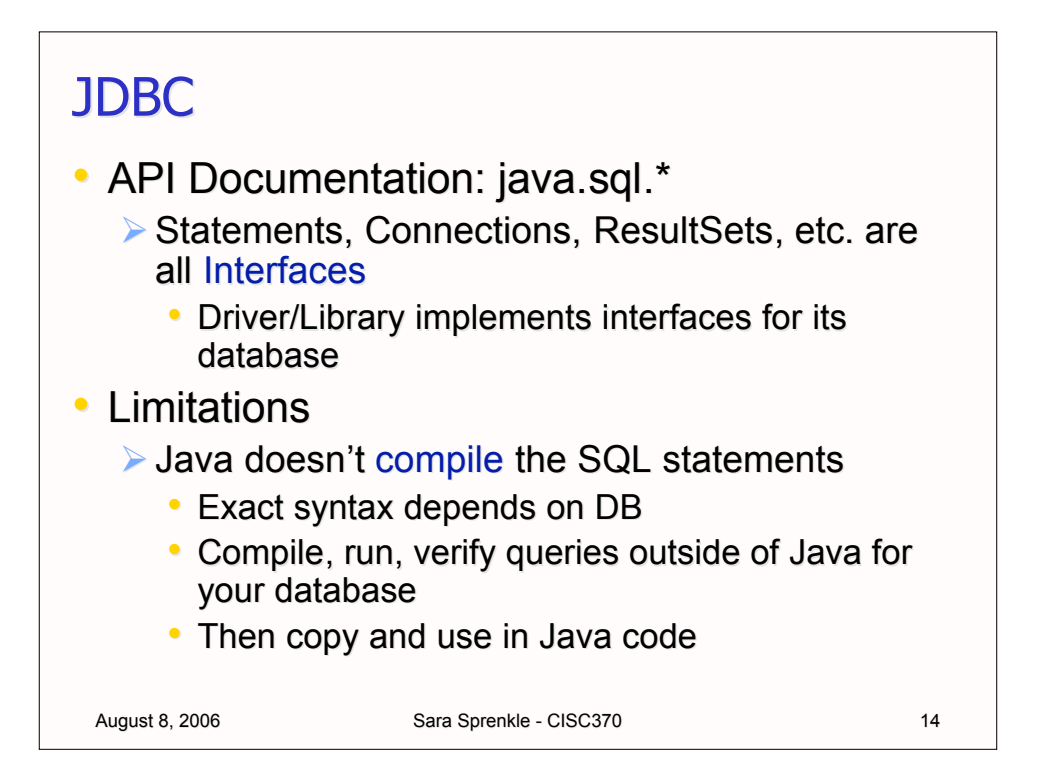

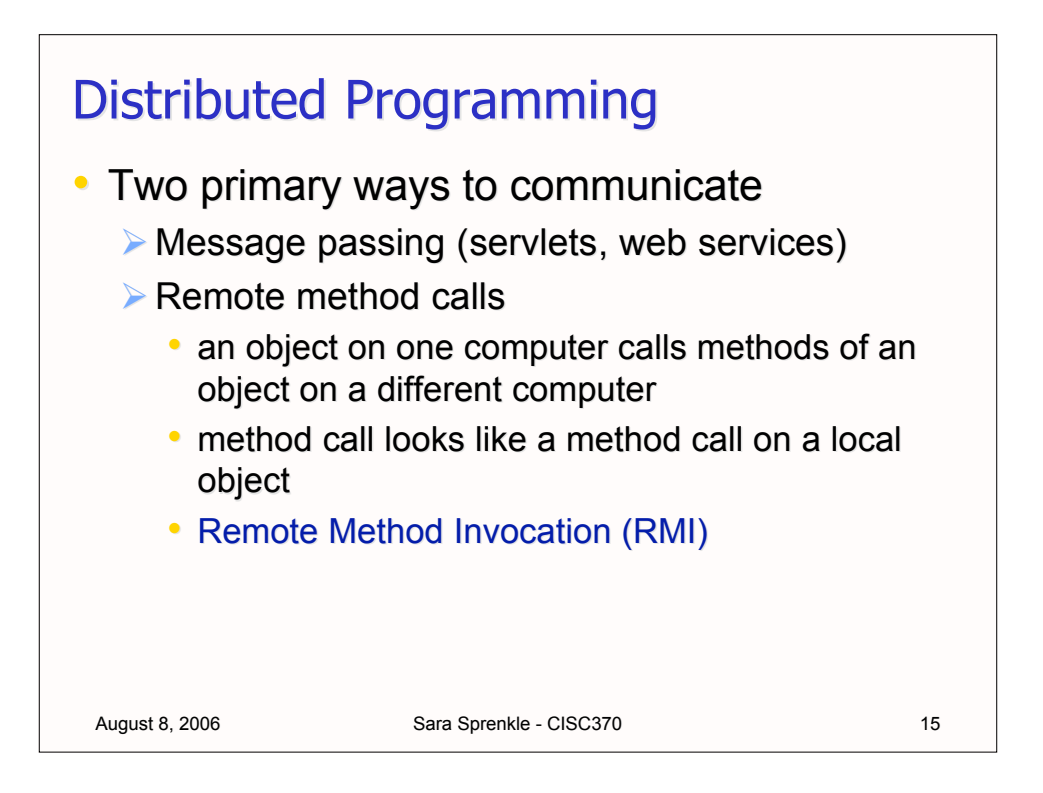

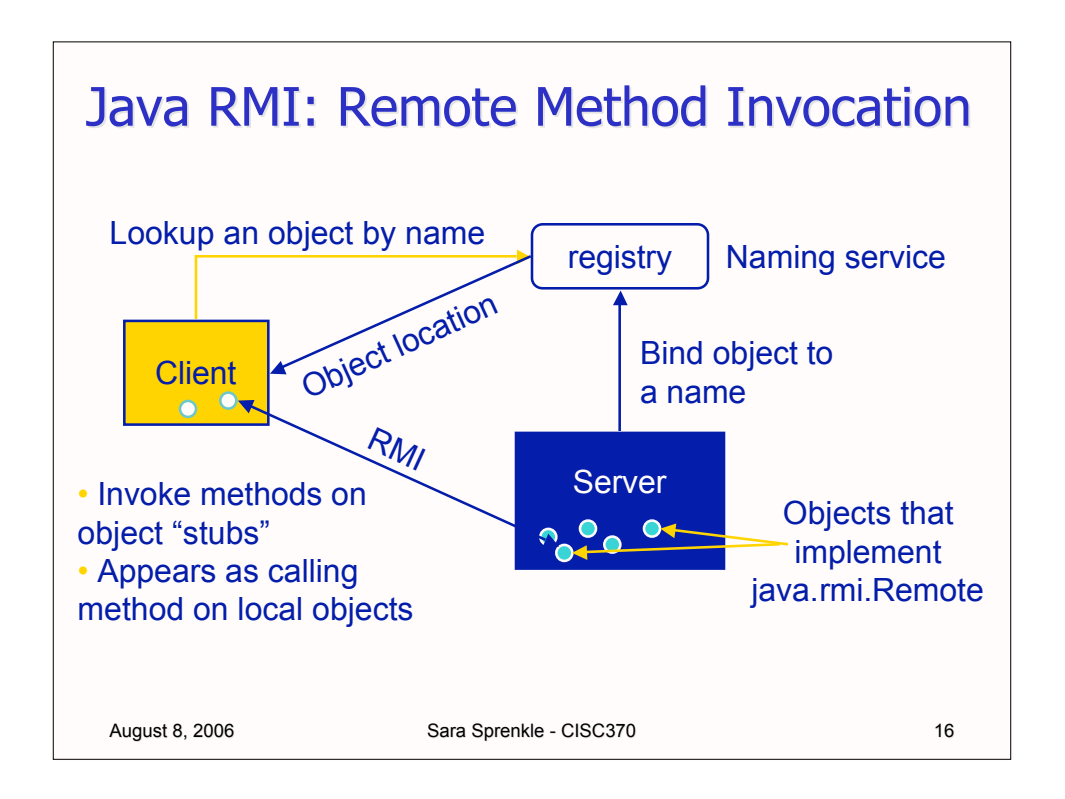

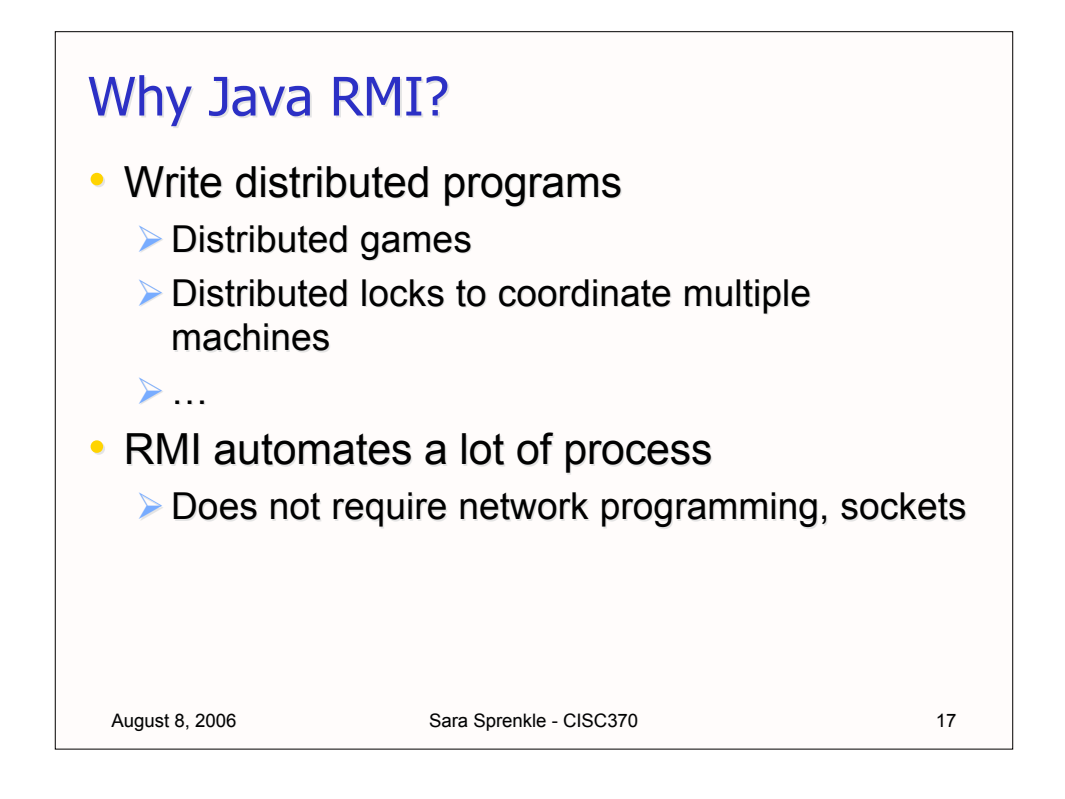

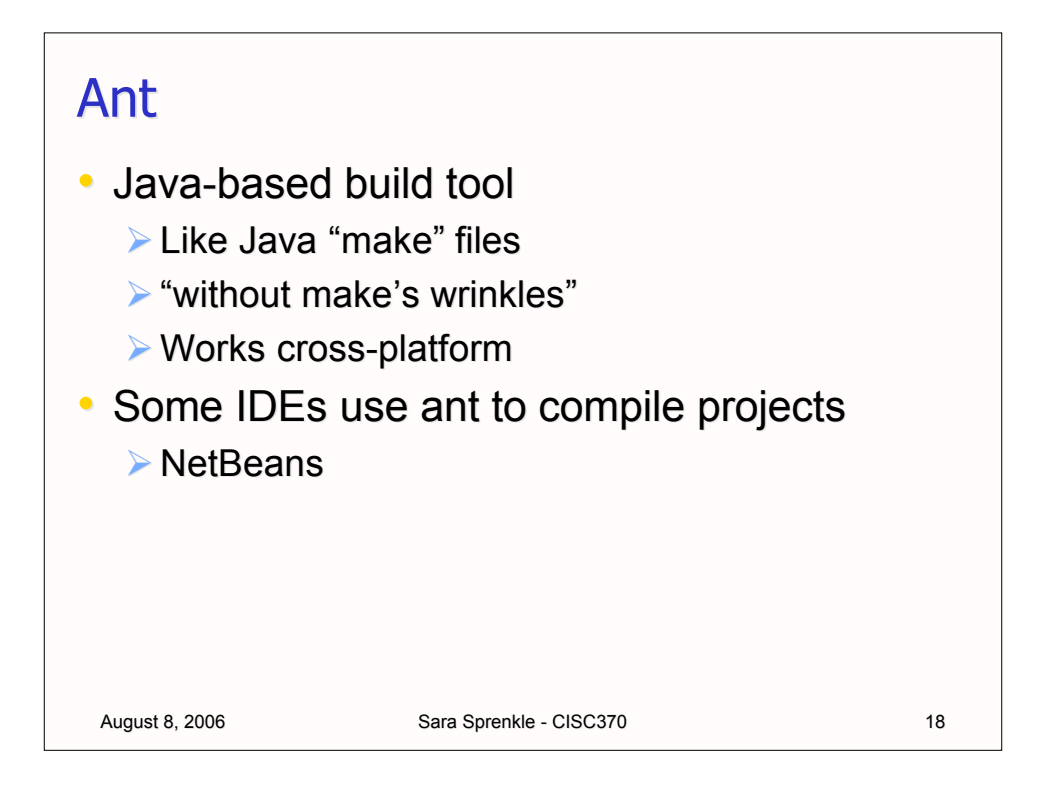

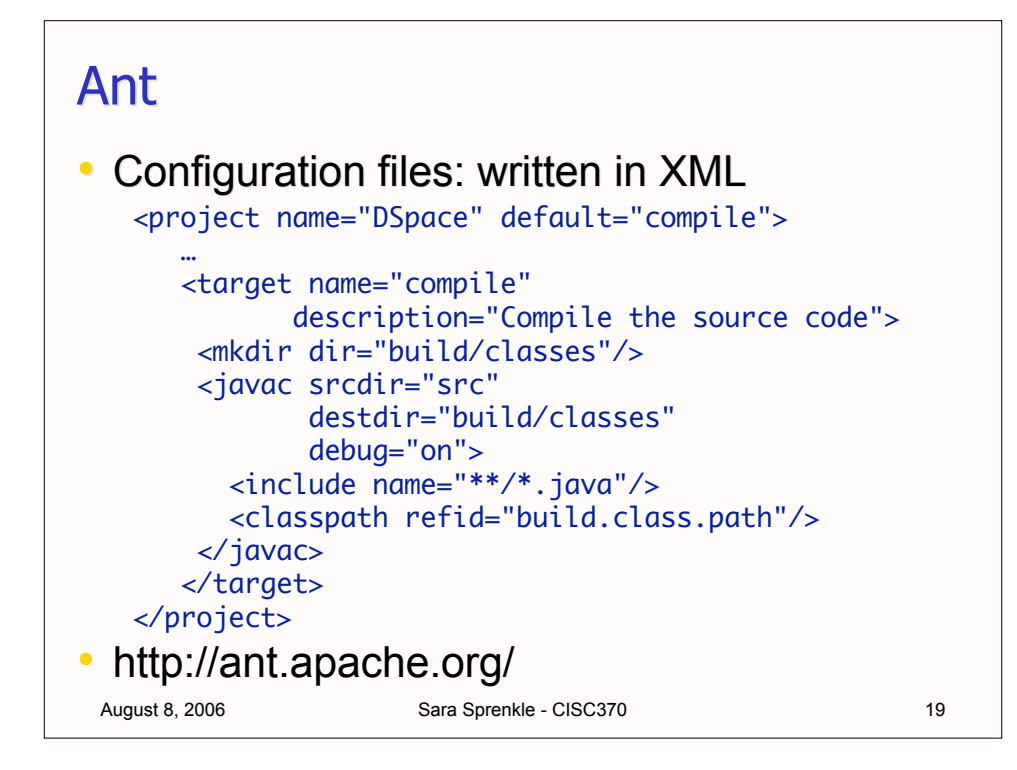

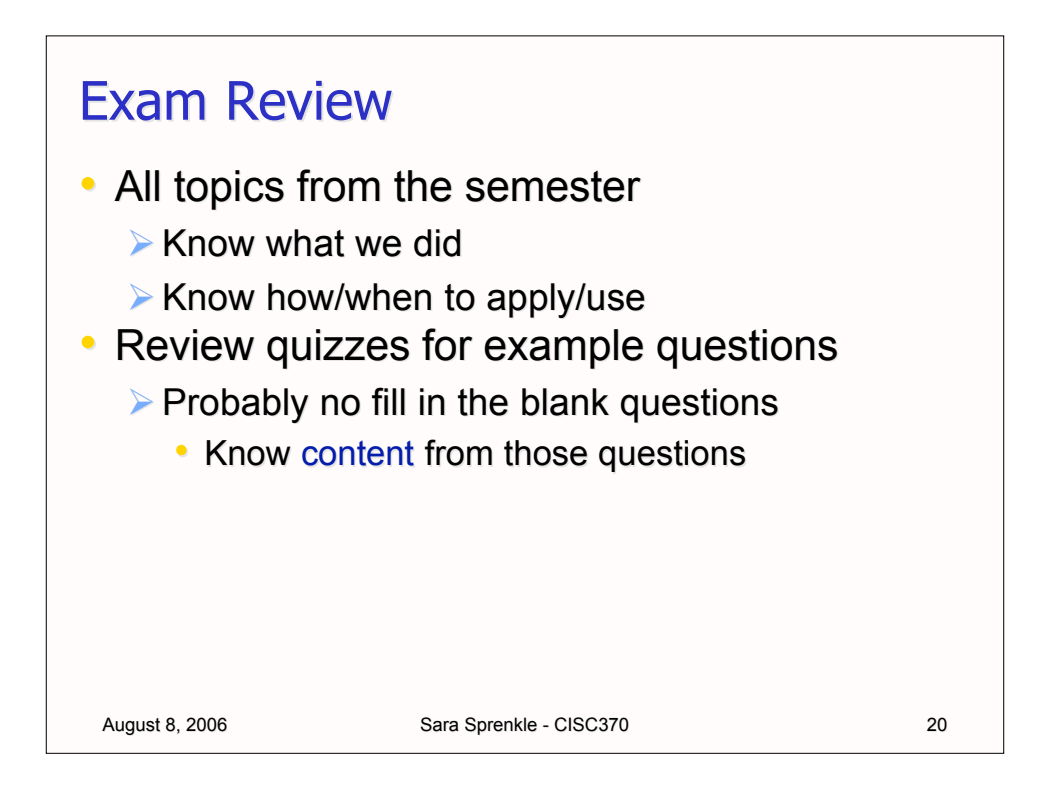

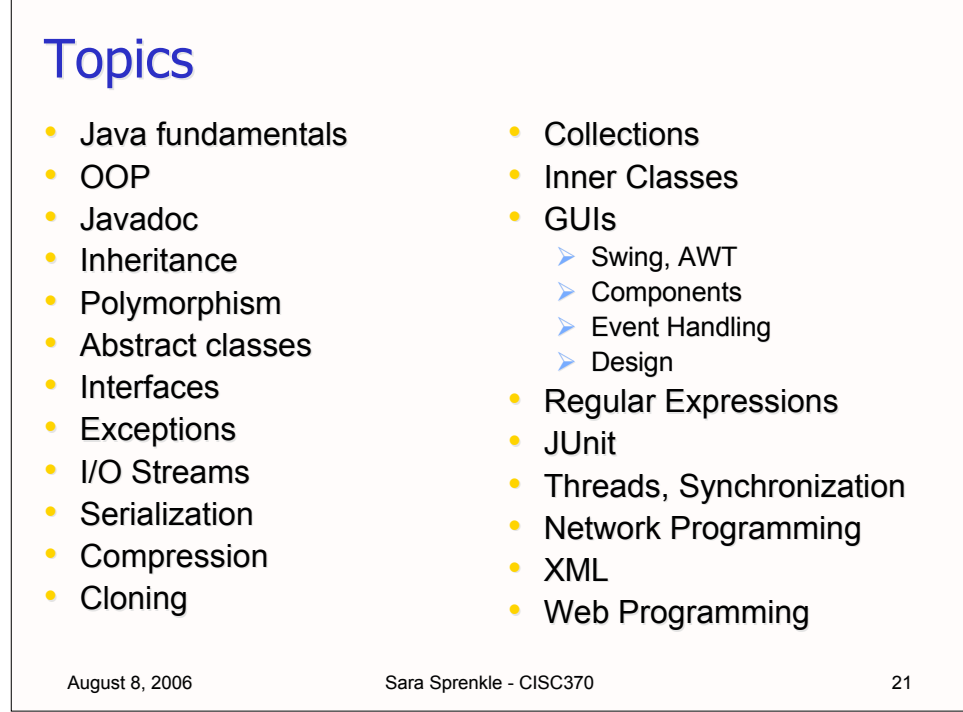

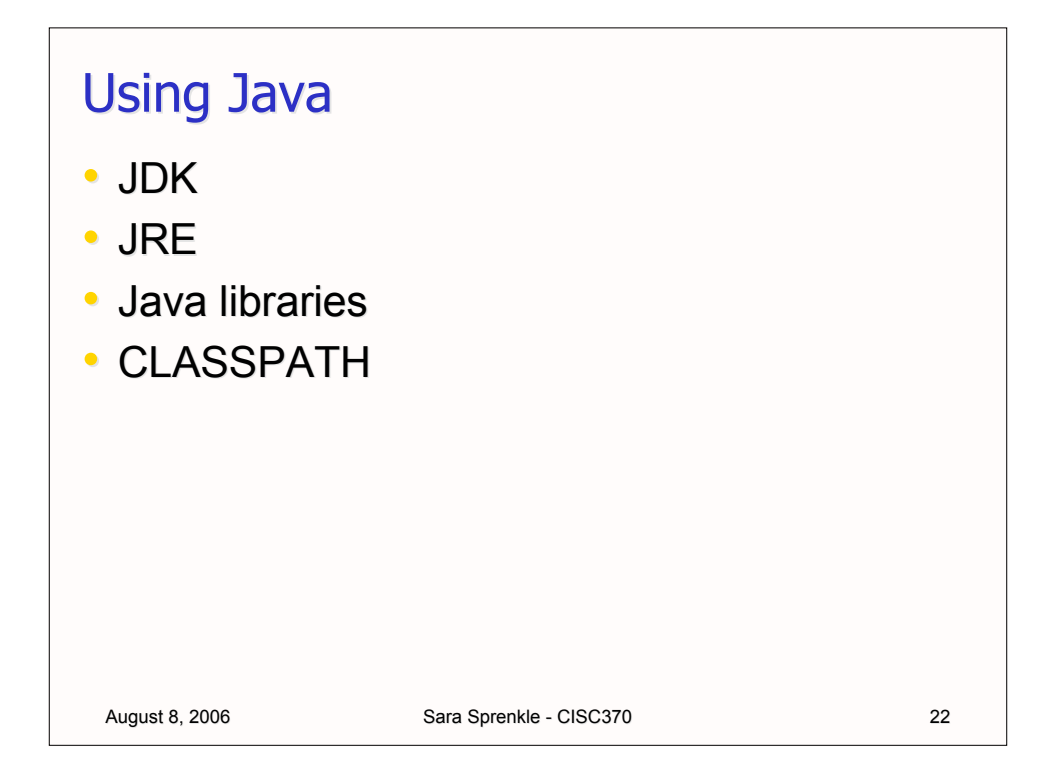

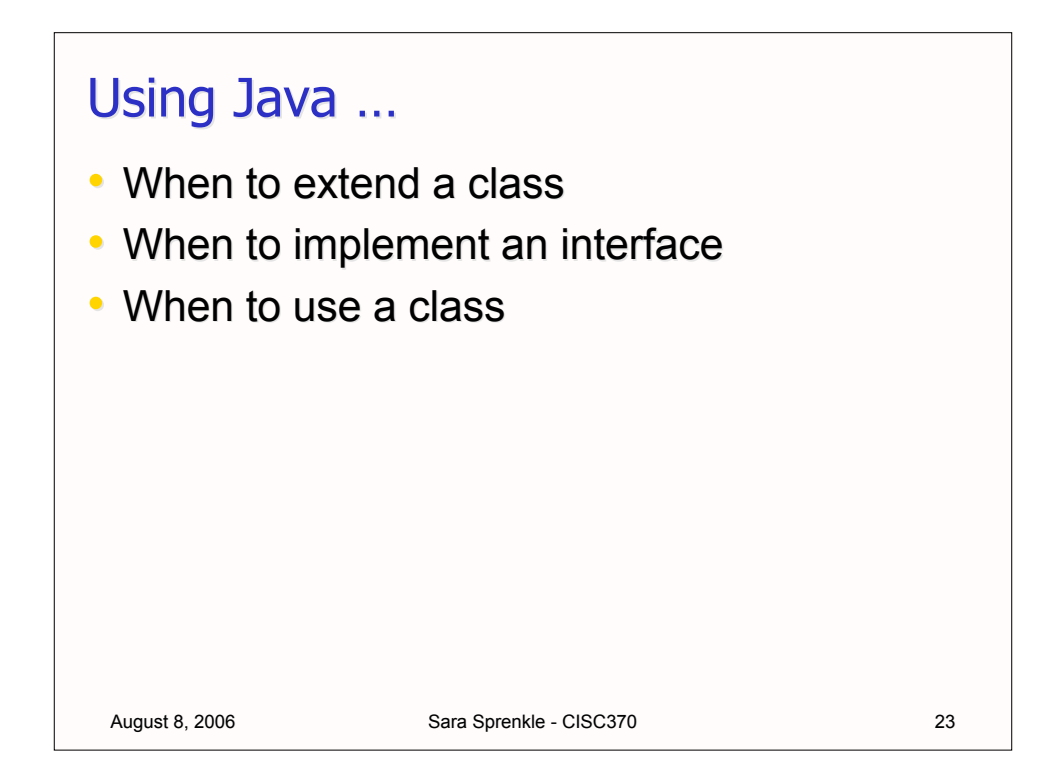

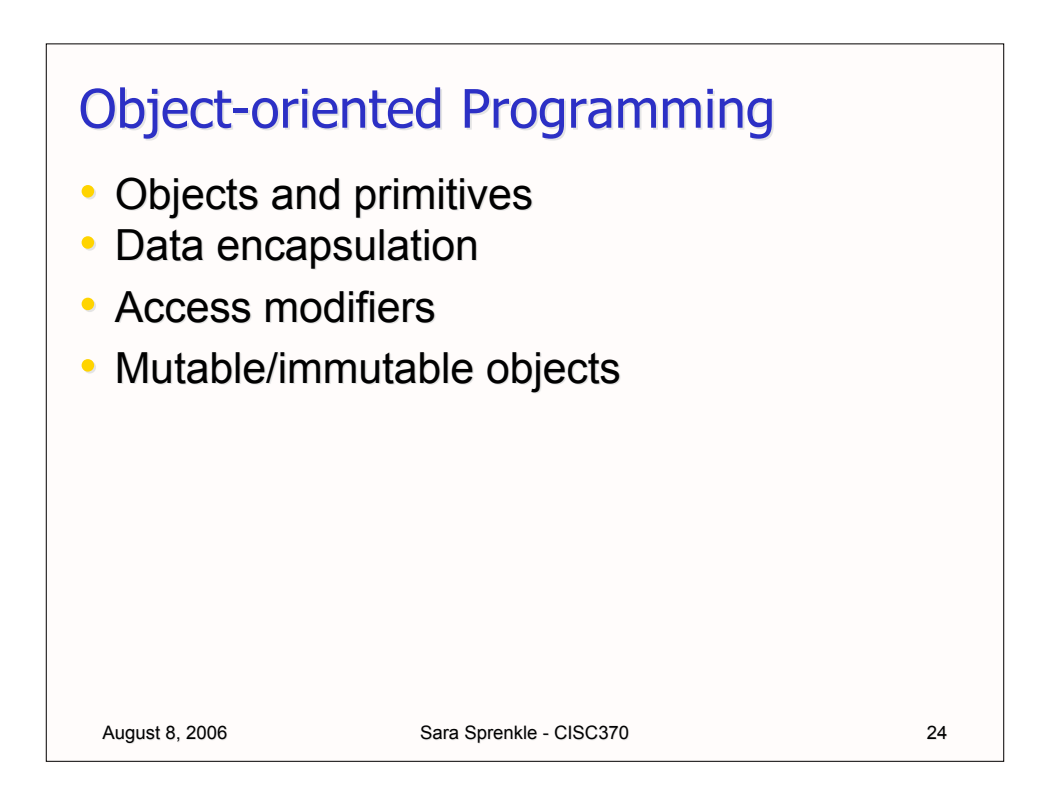

```
August 8, 2006 Sara Sprenkle - CISC370
In C++, the following function swaps any two values passed:
  template<class T>
     void swap (T& a, T& b) {
        T tmp = a;
        a = b;b = tmp; }
In Java, the following version of the method has no effect on the two values
  passed:
   public static void swap (Object a, Object b) {
           Object tmp = a;a = b;b = tmp;}
Even though all object variables in Java are actually references, explain why
  the Java version of swap does not work.
```